# **E Raccourcis réservés**

#### **Introduction**

Cette annexe donne la liste des touches de raccourcis installées par Tekla Structures par défaut. Ces touches de raccourcis ne doivent pas être attribuées à d'autres commandes.

Pour les raccourcis contenant des lettres, les majuscules et les minuscules peuvent être indifféremment utilisées (a ou A par exemple). Pour certains raccourcis, vous devez utiliser une combinaison de touches. Les touches sont liées entre elles par le caractère +.

#### **Exemple**

Pour utiliser le raccourci pour Annuler, Ctrl+Z, tenez enfoncée la touche Ctrl et appuyez sur la touche Z.

### **Raccourcis communs**

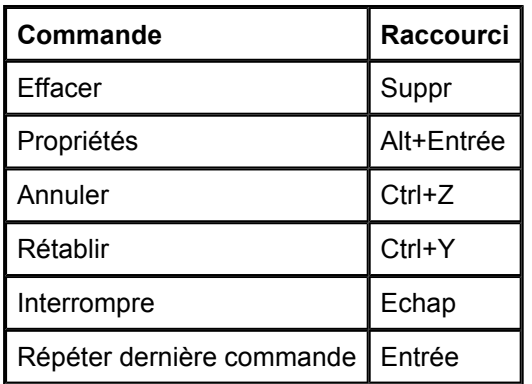

### **Commandes de l'affichage de modélisation**

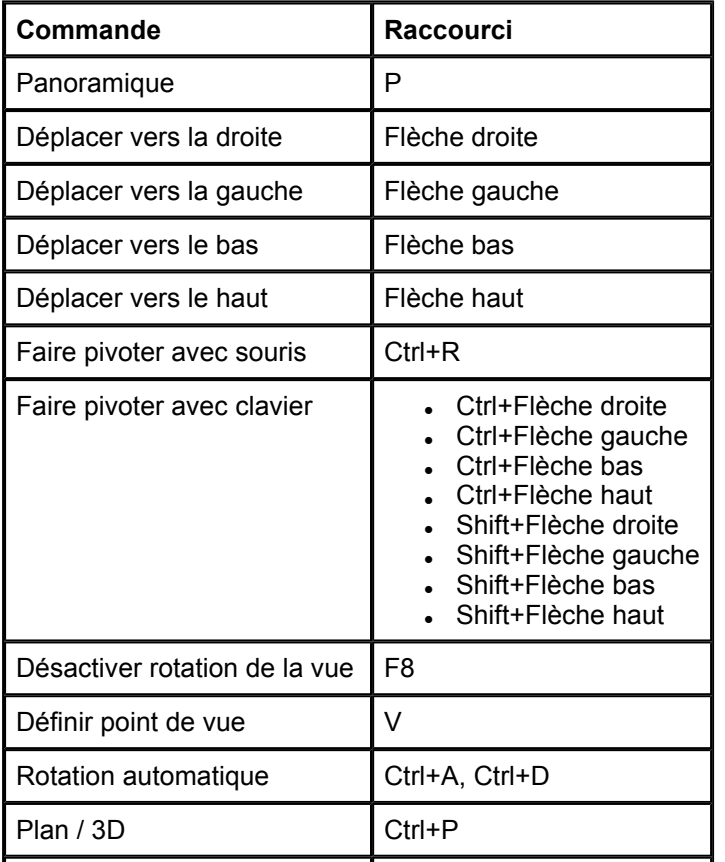

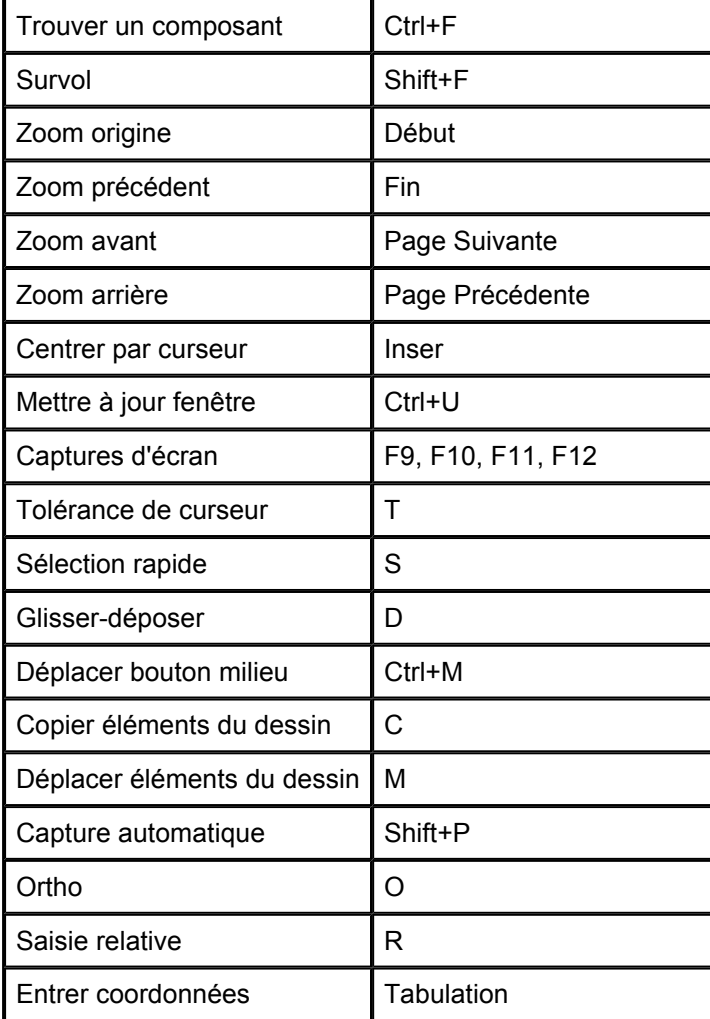

## **SCU**

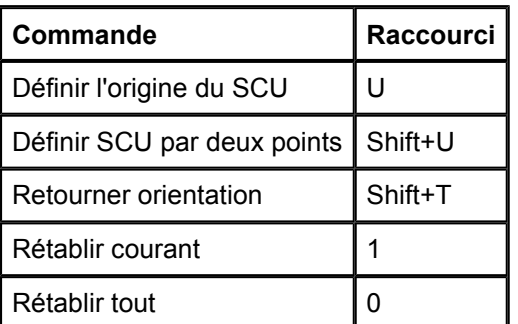

# **Représentation des pièces**

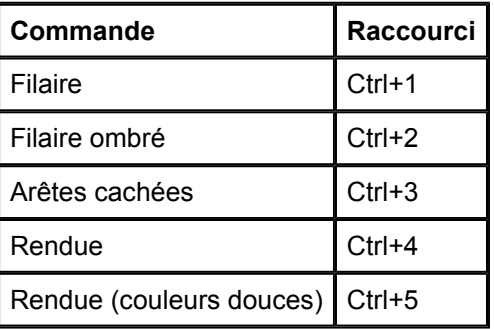

## **Représentation des pièces de joints**

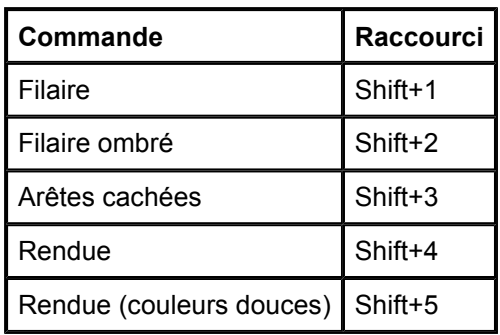

#### **Voir aussi**

**Définition des raccourcis**